**Wikiprint Book**

**Title: WikiStart**

**Subject: eDokumenty - elektroniczny system obiegu dokumentów, workflow i CRM - WikiStart**

**Version: 147**

**Date: 05/30/24 09:48:37**

# **Table of Contents**

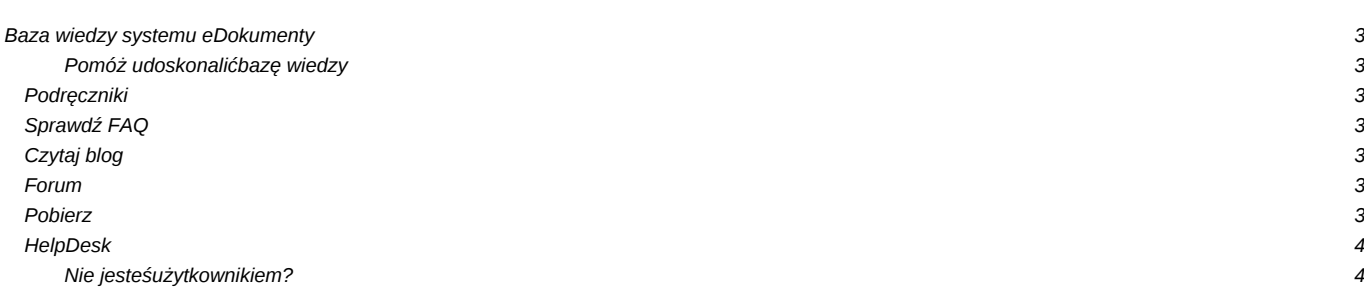

# **Baza wiedzy systemu eDokumenty**

Wykorzystaj pełnię możliwości jakie daje Ci system eDokumenty!

Zapoznaj się z rozwiązaniami popularnych wymagań, zasięgnij inspiracji na blogu i szybko rozwiąż ewentualne problemy korzystając z doświadczeń setek użytkowników!

#### **Pomóż udoskonalić bazę wiedzy**

Twój udział zachęca innych! Wszyscy na tym korzystają.

• Zobacz jak dołączyć

## **Podręczniki**

Krok po kroku zapoznaj się ze sposobami pracy z systemem.

- [Przewodnik użytkownika](https://support.edokumenty.eu/trac/wiki/UserGuide)
- [Przewodnik wdrożeniowca](https://support.edokumenty.eu/trac/wiki/DeployerGuide)
- [Przewodnik administratora](https://support.edokumenty.eu/trac/wiki/AdminGuide)
- [Przewodnik handlowca](https://support.edokumenty.eu/trac/wiki/SellGuide)
- [Przewodnik partnera](https://support.edokumenty.eu/trac/wiki/PartnerGuide)

# **Sprawdź FAQ**

Nie masz nadal rozwiązania? Sprawdź FAQ. Najbardziej popularne tematy:

- [Na jakim systemie operacyjnym mogę instalować eDokumenty?](https://support.edokumenty.eu/trac/wiki/Faq#faq1)
- [Czy system ma możliwość współpracy z MS Outlook?](https://support.edokumenty.eu/trac/wiki/Faq)
- [Jak system obsługuje obieg faktur kosztowych?](https://support.edokumenty.eu/trac/wiki/Faq)

## **Czytaj blog**

A może chciałbyś coś więcej? Sprawdź na blogu czy ktoś już tego próbował.

- [Organizacja 5-osobowego działu Call Center](https://support.edokumenty.eu/trac/tp/trac.cgi/query?status=closed&version=1.9.4&order=priority)
- [Rejestracja dużych projektów budowlanych](https://support.edokumenty.eu/trac/tp/trac.cgi/query?status=closed&version=1.9.5&order=priority)
- [W jaki sposób optymalnie używac skanera?](https://support.edokumenty.eu/trac/report/22)

## **Forum**

Problemy? Sprawdź czy jest rozwiązanie. Zobacz dostępne działy:

- [Jaki skaner jest najlepszy](http://support.edokumenty.eu/forum/viewtopic.php?f=7&t=2)
- [OpenOffice a eDokumenty](http://support.edokumenty.eu/forum/viewtopic.php?f=9&t=28)
- [Integracja kartoteki kontrahentów](http://support.edokumenty.eu/forum/viewtopic.php?f=8&t=51&start=0&st=0&sk=t&sd=a)
- [Czy system eDokumenty współpracuje z Symfonią Forte](http://support.edokumenty.eu/forum/viewtopic.php?f=9&t=7)

## **Pobierz**

Jesteś partnerem? Pobierz stąd najnowsze wersje oprogramowania.

- [Wersje stabilne](http://support.edokumenty.eu/download/stable)
- [Wersje demo](http://support.edokumenty.eu/download/demo)
- [Nowości](http://support.edokumenty.eu/download/alfa)

# **HelpDesk**

Bezpośredni kontakt z konsultantem, gwarantowany dla partnerów i posiadaczy abonamentów

- [Zadzwoń](https://support.edokumenty.eu/trac/wiki/Deployment/OrganizationTree)
- [Napisz e-mail](https://support.edokumenty.eu/trac/wiki/Deployment/Numbering)

## **Nie jesteś użytkownikiem?**

Sprawdź gdzie można nabyć system najbliżej Ciebie.

- [Gdzie kupić](http://www.edokumenty.eu)
- [Zobacz demo](http://www.edokumenty.eu/index.php/publisher/articleview/frmArticleID/6/)
- [Przejdź na stronę produktu](http://www.edokumenty.eu/)